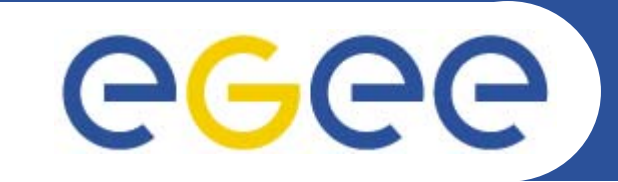

#### Enabling Grids for E-sciencE

# **gLite Overview**

*Riccardo Bruno INFNgLite Tutorial at the First EGEE User Forum CERN, 27-28.02.2006*

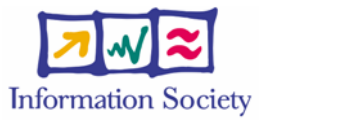

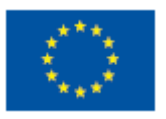

**www.eu-egee.org**

INFSO-RI-508833

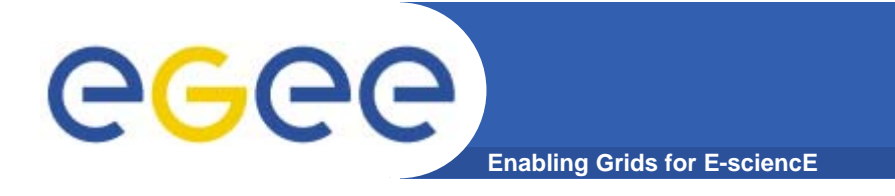

# **Grid Aim**

### Grid Systems & Applications aim is to:

•*Integrate* •*Virtualise*•*Manage* RUI DINC THE MOST POWEREU COMPUTER

## **RESOURCE**s and **SERVICE**s across different **VO**s.

•**VO** – Individuals and/or Institutions having direct access to resources.

INFSO-RI-508833

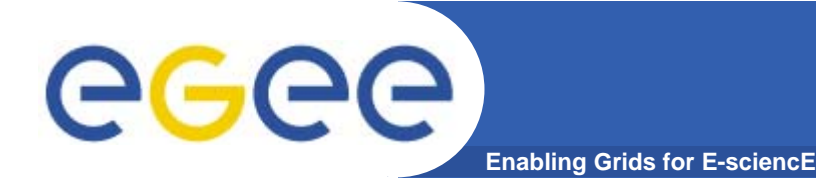

# **Grid Requirements**

- •**Heterogeneous** (OSes, Devs, Apps.)
- •**VO Resource Sharing** (Management, Security and Accounting)
- •**Resource Utilisation** (Reservation, Metering, Monitoring and Logging)
- •**Job Execution** (VO access, QoS, LCM, WFM, SLA)
- •**Data Services** (Integration, Provisioning, Cataloguing)
- •**Security** (Authentication, Authorisation and Auditing)
- •**Administrative Costs** (Provisioning, Deployment and Configuration)

•**Scalability**

- •**Availability** (Disaster Recovery, Fault Management)
- •**Specific Requirements**: (**EGEE**: HEP, BioMed)

https://savannah.cern.ch/support/?group=egeeptf

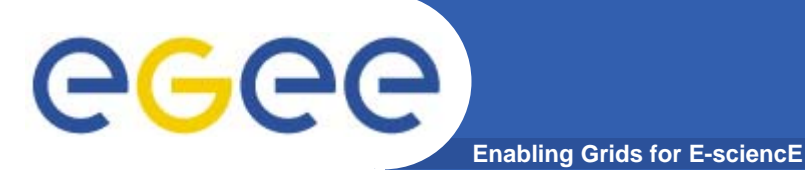

# **gLite - Middleware**

•Many **VO**<sup>s</sup> need **sharing of resources** through services

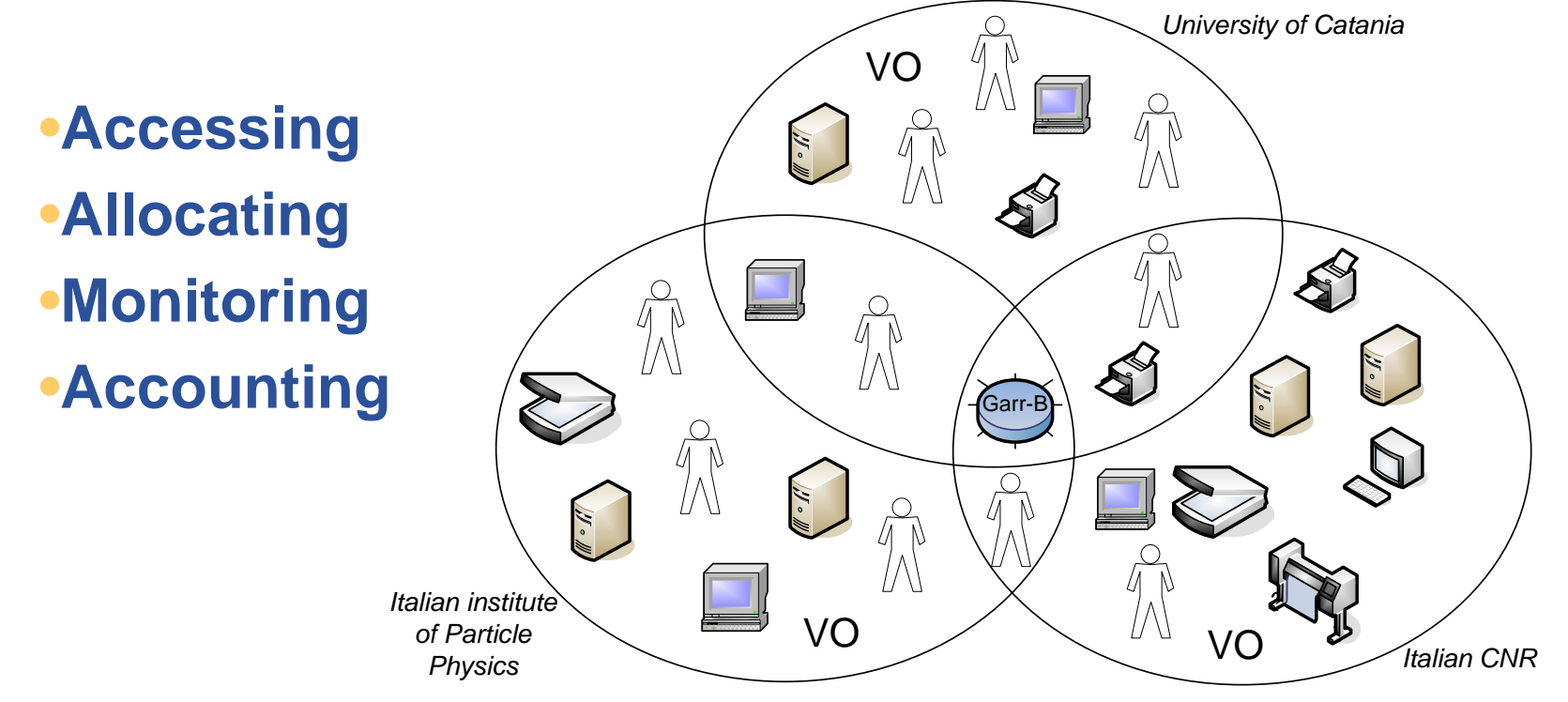

•**Grid Middleware** - Layer between services and physical resources

•**gLite** - Lightweight Middleware for Grid Computing http://www.glite.org

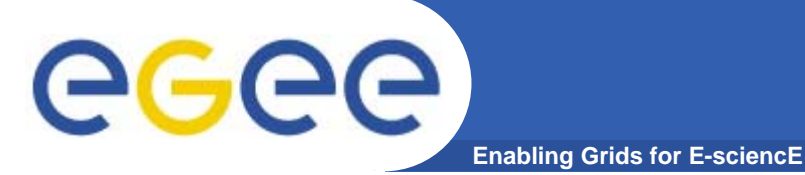

# **gLite - Background**

- **Other Grid Projects:**
	- •**Global Grid Forum - GGF**
	- •**Open Grid Services Architecture – OGSA**
	- •**EU DataGrid**
	- •**AliEn**
	- •**Globus**
	- •**Condor**

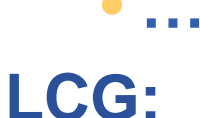

•

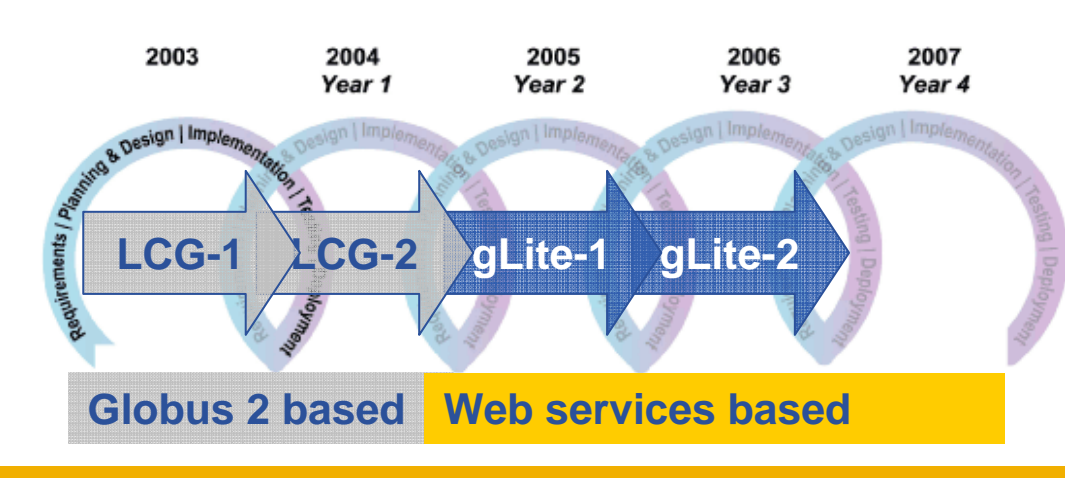

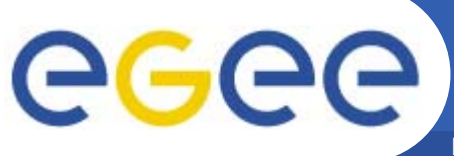

# **gLite – SOA Compliant**

**Enabling Grids for E-sciencE**

#### **The Past:**

Single Centralised System

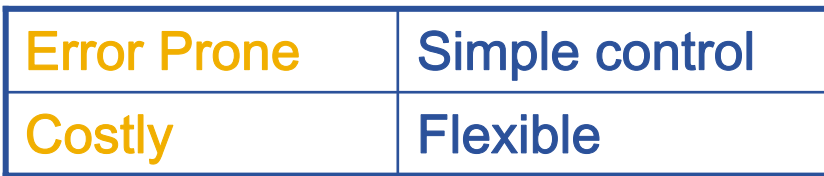

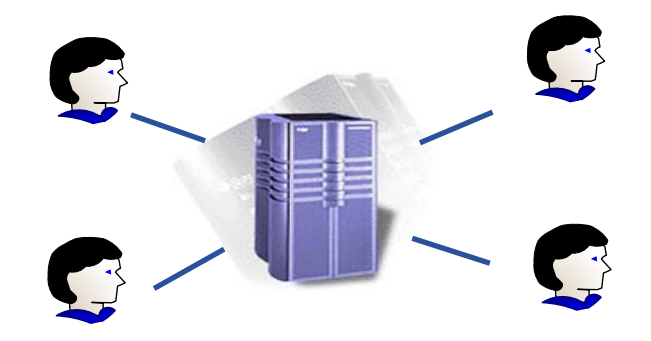

#### **Now:**

Applications and Services on Distributed Environments Through the Network

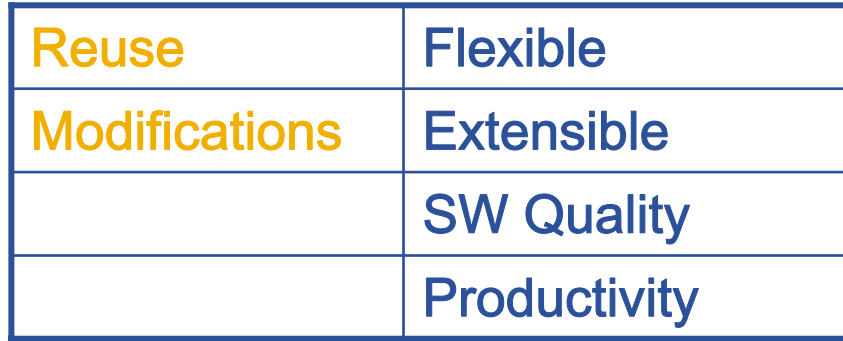

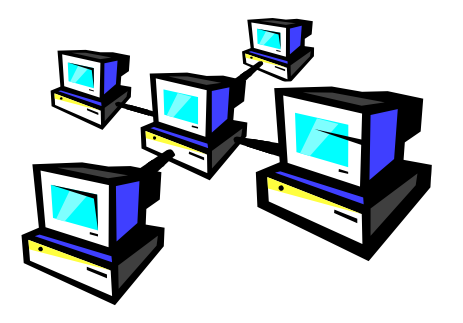

•**SOA -** Distributed Systems as Services loosing coupling between interactive services.

#### •**Coupling makes hard CRs.**

•**SOA further abstraction of Code Reuse.**

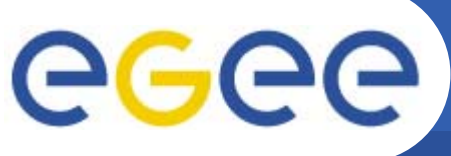

## **gLite – SOA Services**

**Enabling Grids for E-sciencE**

**FunctionsWell-DefinedSelf-ContainedIndependent Message Based Interface**

#### **Messaging**

Service interaction by messages having a common messaging infrastructure

**SOAP (Web Services) –** Std Protocol to manage Messaging among Services **WSDL -** A language that expose the service interface.

#### **Policies**

Security, QoS, Management

#### **State (Business Logic)**

Consistent, Accurate and Durable

## **gLite – Service Decomposition**

eeee **Enabling Grids for E-sciencE**

> **5 High level services + CLI & API**

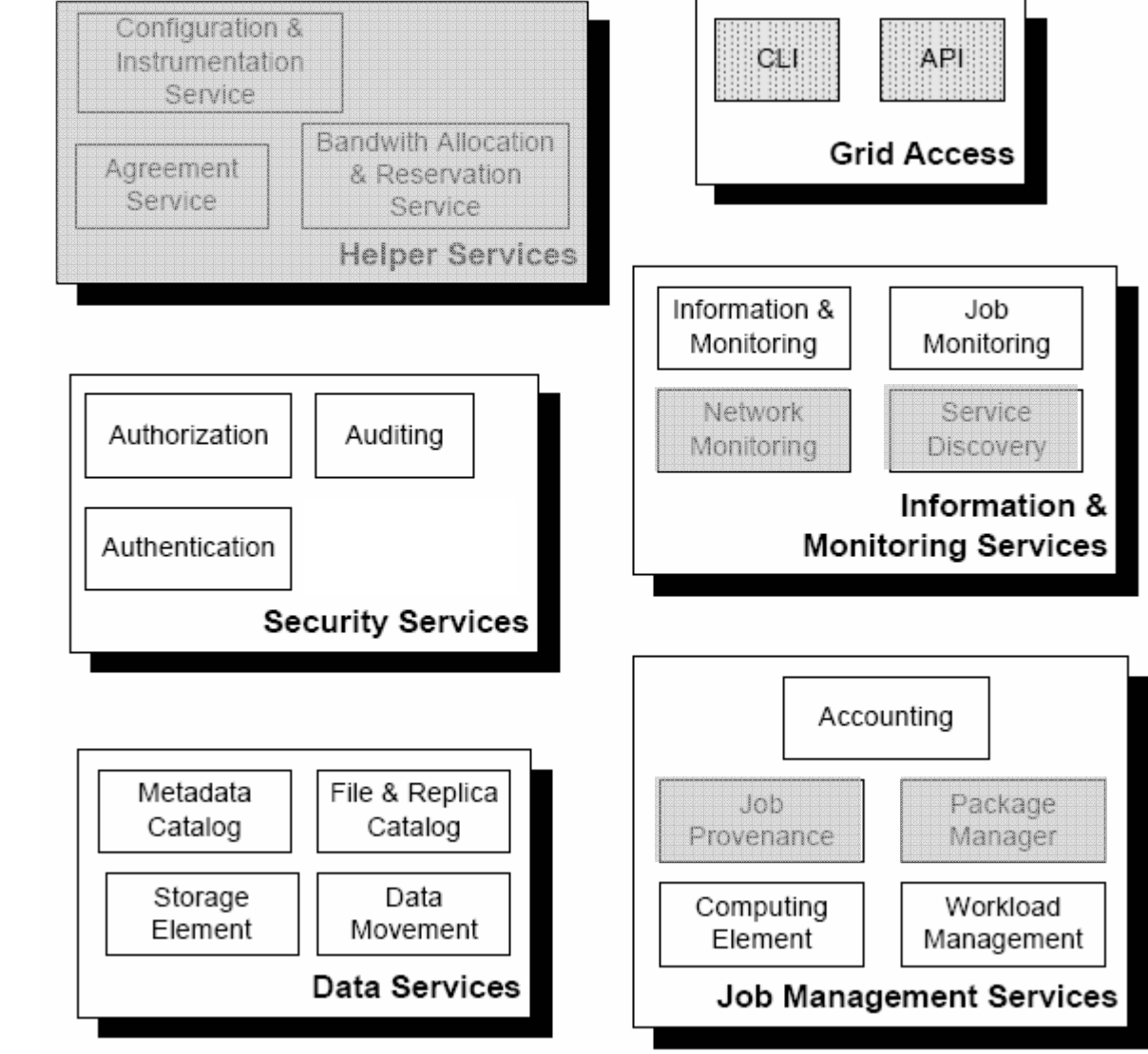

#### Legend:

INFSO-RI-508833

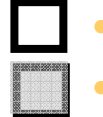

•Available•Soon Available

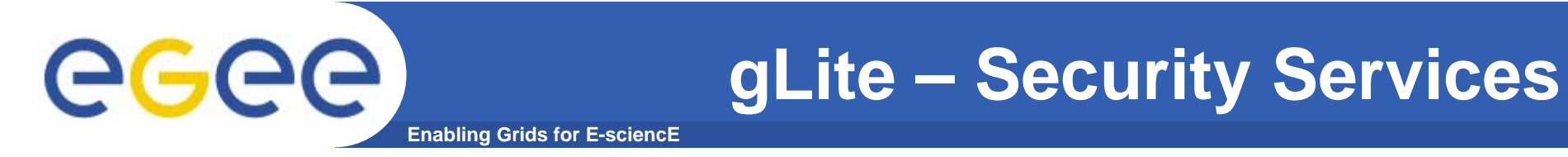

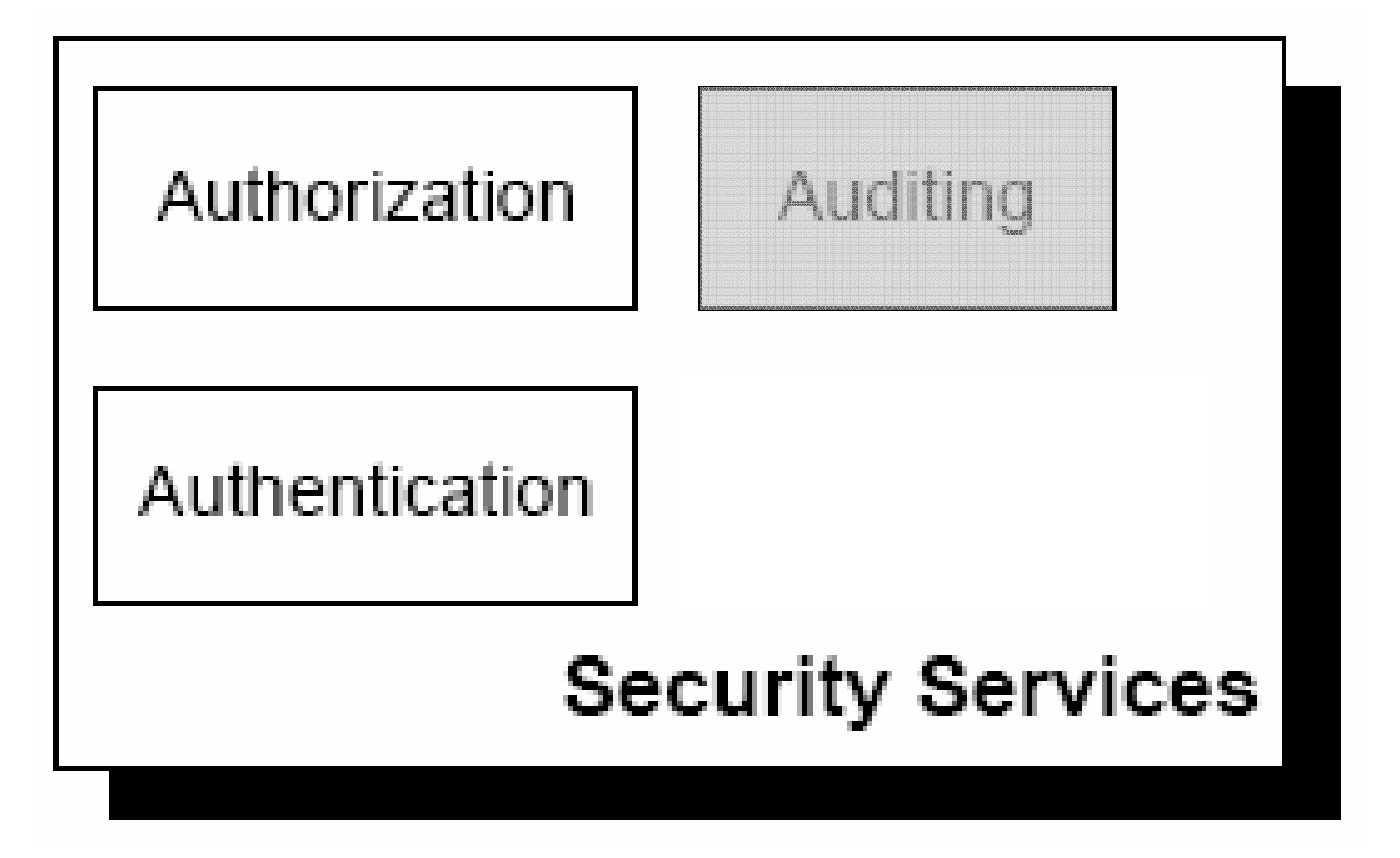

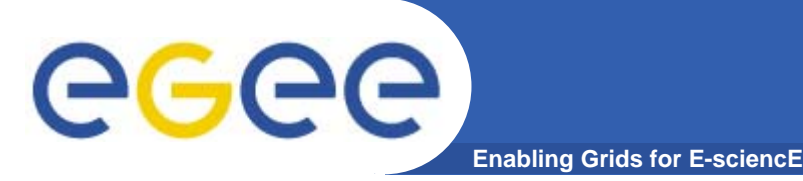

**Identify entities** (users, systems and services) when establishing a context for message exchange (Who are you?).

**Aim** - Provide a Credential having a universal value that works for many purposes across many infrastructures, communities, VOs and projects.

gLite uses: the **PKI** (X.509) infrastructure using **CA**<sup>s</sup> as thrusted third parties.

gLite uses**:** *MyProxy* **(http://grid.ncsa.uiuc.edu/myproxy/) extended by VOMS**.

**Trust domain**: The set of all EGEE CAs is our Trust Domain.

•**Revocation**: Identities must be revocated timely •**Credential Storage**: Local or delegated credential (Services or Users) •**Privacy Preservation**: Use of personal data •**Security Consideration**: Trusted computing env. Do not serve a whole VO.

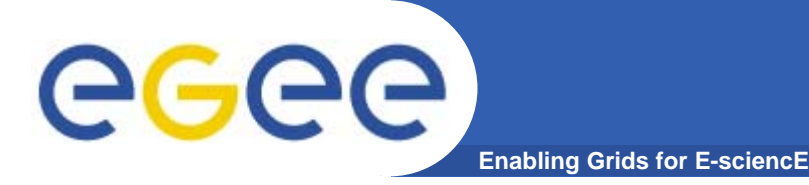

**Allows or denies access** to services, based on **policies.**

•**Agent**: The user interacts with a centralized Authorization Server •**Push**: Authorization Services issue Tokens. •**Pull**: The resource asks to the Authorization Services.

### Authorization Sources:

•**Attribute Authority (AA):** User **<->** Set of Attibutes. (**VOMS**) •**Policy Assertions:** Third party policies. (CAS)

•**Policy combination and Evaluation**: Combine policy information from a number of different sources. (XACML)

•**Mutual Authorization**: Client-Service (i.e. issuing sensitive data)

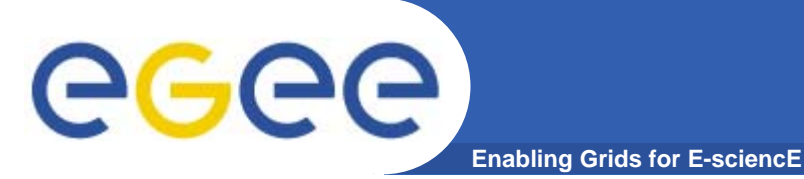

**Auditing** - Monitoring and Post-Mortem analysis of security related events. In computational grids It goes hand by hand with the accounting.

•**Who did what?**•**Where and when?**

•*In case of accounting:*

•*For how long?* •*For how much?*

**• Delegation:** The need of delegate privileges to other entities is done by **Proxy Certificates**. This is the most widely adopted mechanism by Grid communities. (Also: Single Sign-On, Dynamic entity identification).

**•Sandboxing** - Grid applications need the isolation of assigned resources in a transparent fashion by Security services: AuthN and AuthZ. (Virtualisation).

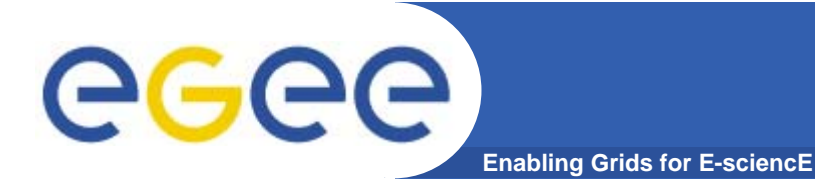

# **gLite – Grid Access**

## Two possibilities: **API**s and **CLI**.

The use of web-services allows the automatic generation of APIs (error prone, lack of tools).

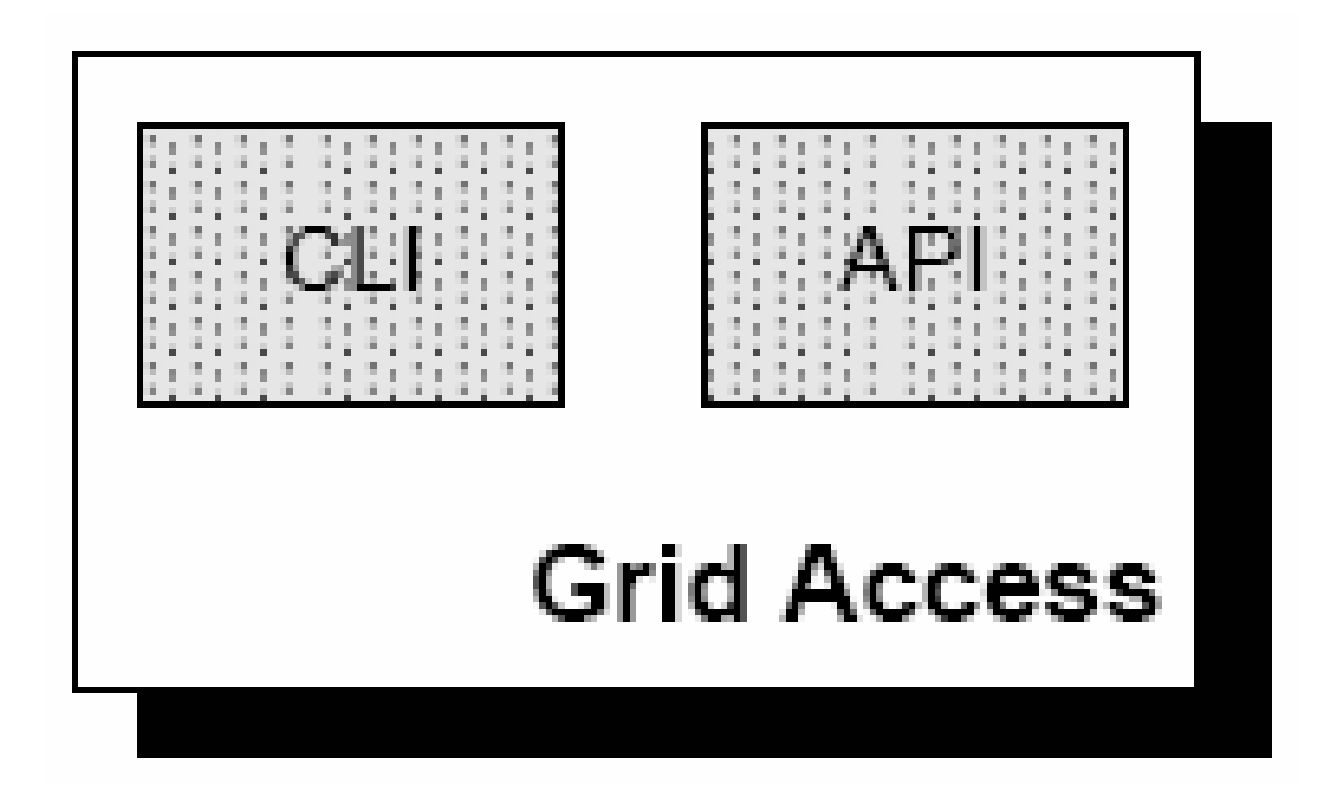

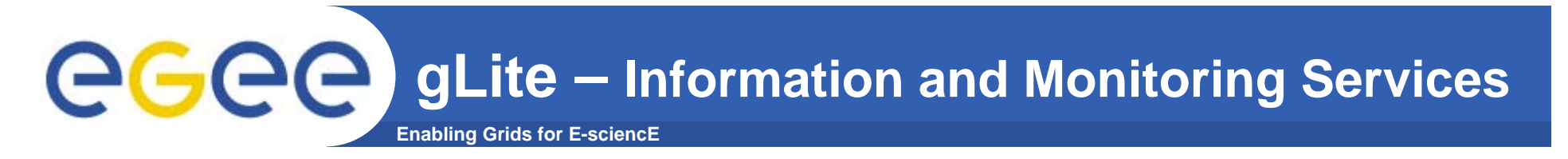

Information services are vital low level component of Grids.

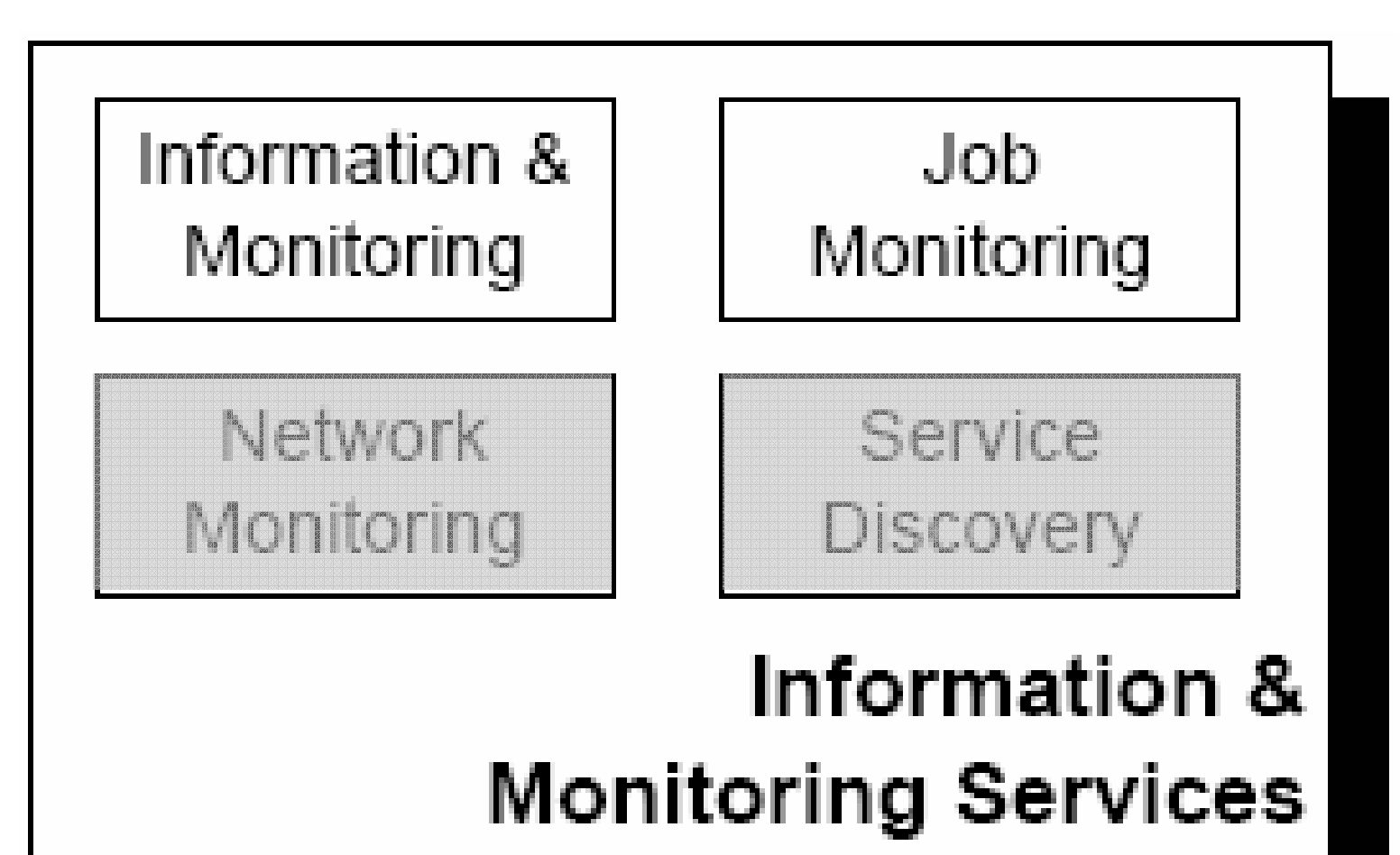

INFSO-RI-508833

#### **Enabling Grids for E-sciencE gLite – Information and Monitoring Services Basic info and monitoring services (RGMA)**

•Information is provided by a **Publish** and **Consume** mechanism. •Appearance of a single federated database to query through the SQL. •Each **VO** has a **VDB**.

•**Schema** - Contains tables (*GLUE*)

•**Registry** – List of available sources of information (Mediation)

•**Producers** – Source of information (Primary, Secondary, On-demand)

•**Consumers** – Make queries against tables (Continuous, Latest, History)

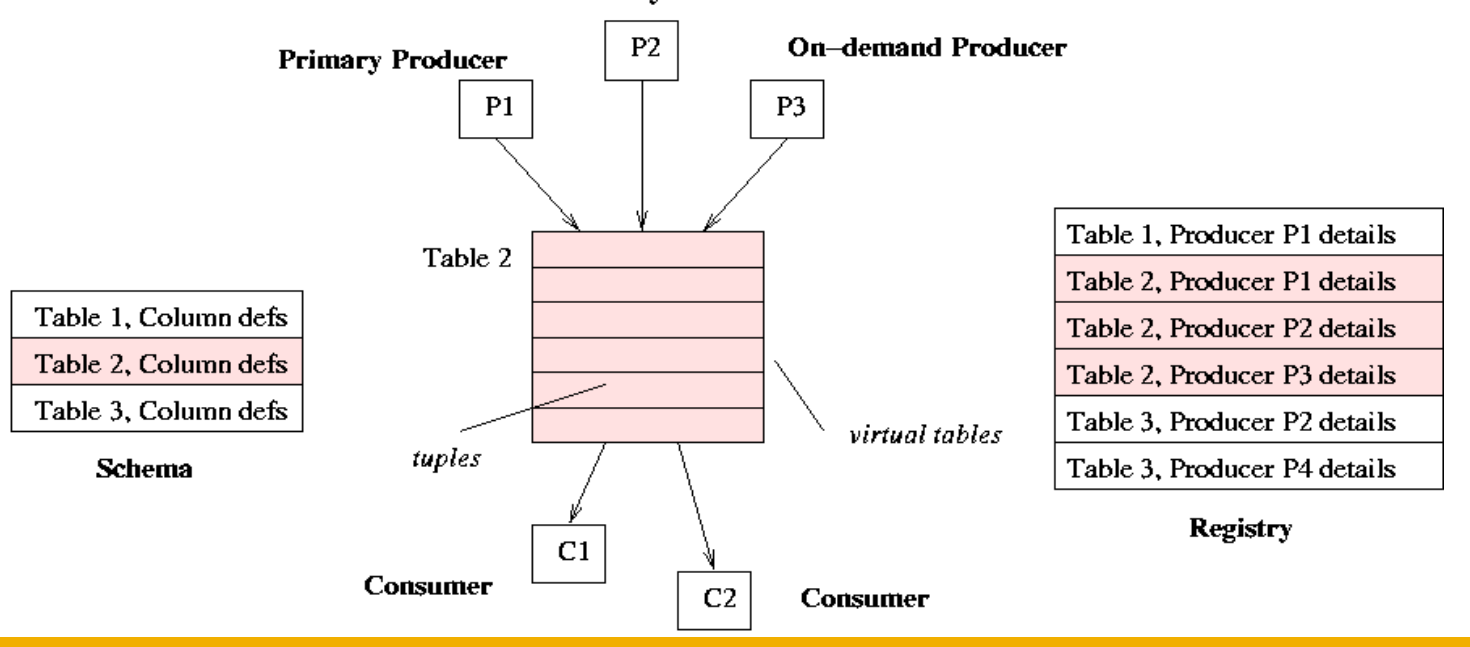

#### **Secondary Producer**

GGGG

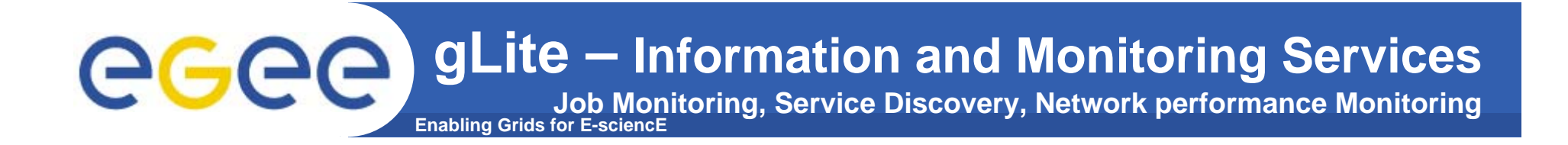

•**Job Monitoring** – Java logging service, log4j, Apache/Chainsaw (for other languages).

•**Service Discovery** – Locates suitable services to both users and services (Library!).

•**Network Performance Monitoring** – Many network monitoring frameworks. Aim: perform a standard interface to those frameworks.

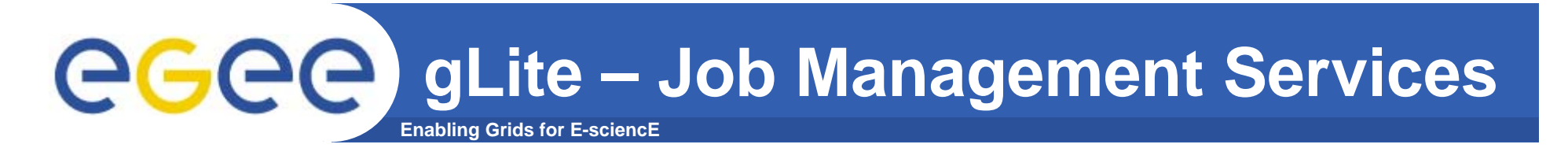

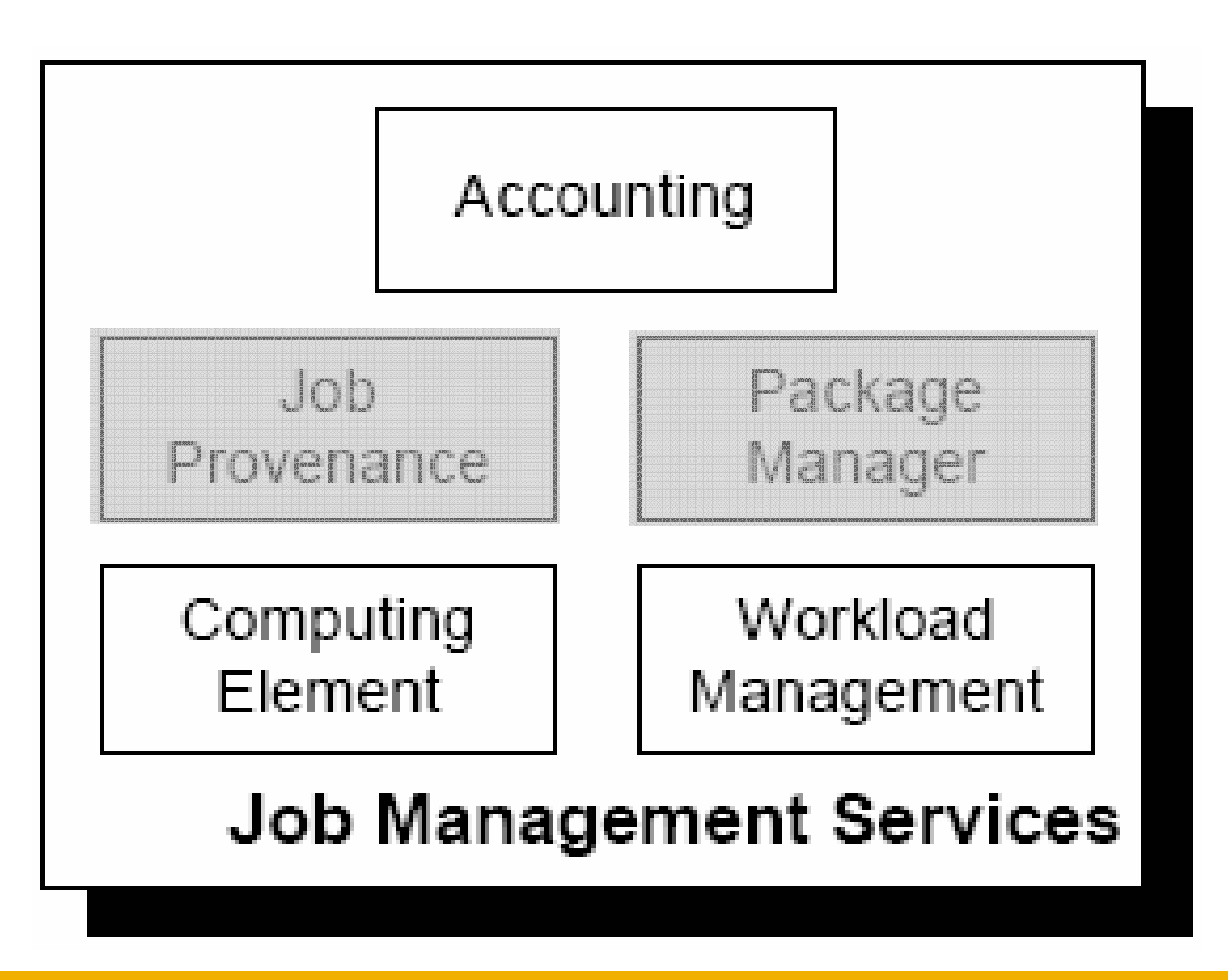

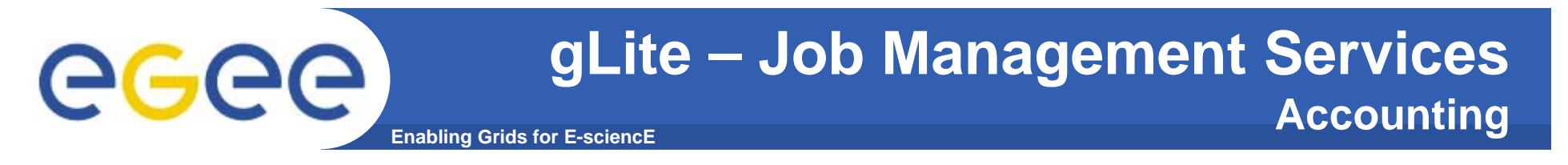

•Accumulates information about the **resource usage** done by users or groups of users (VOs).

•Information on Grid Services/Resources needs **sensors** (Resource Metering, Metering Abstraction Layer, Usage Records).

•Records are collected by the **Accounting System** (Queries: Users, Groups, Resource)

•Grid services should register themselves with a pricing service when accounting for billing purposes.

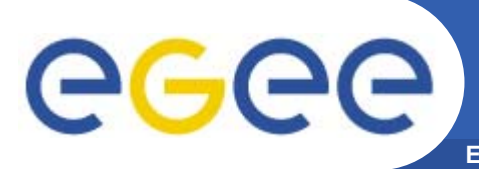

•Service that represents the **computing resource** that is responsible of the job management: (submission, control, etc.)

•The CE may be used by <sup>a</sup>**Generic Client**: an end-user interacting directly with the Computing Element, or the **Workload Manager**, which submits a given job to an appropriate CE found by <sup>a</sup>**matchmaking** process.

•Two job submission models (accordingly to user requests and site policies):

- **PUSH**(*jobs pushed to CE*),
- **PULL**(jobs coming from WMS when CE has free slots)

•CE must also provide information describing itself.

•CE responsible to collect accounting information.

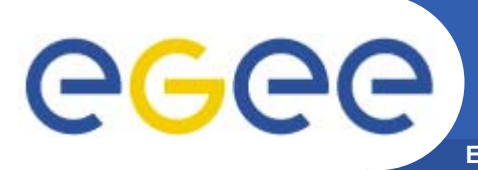

•**WMS** set of middleware components responsible of **distribution** and **management** of **jobs** across Grid resources.

•Two core components of WMS:

•**WM**: **accepts** and **satisfy requests** for job management. Matchmaking is the process of assigning the best available resource.

•**L&B**: **keeps track** of job execution in term of **events:** (Submitted, Running, Done,...)

![](_page_20_Picture_0.jpeg)

•**JP -** Keeps track of submitted jobs for long periods (months, years).

•**PM –** Helper service to automate: installing, configuring, updating and removing of software components. (RPM, dpkg/APT, Portage, …)

![](_page_21_Picture_0.jpeg)

## **gLite – Data Services**

**Enabling Grids for E-sciencE**

![](_page_21_Figure_3.jpeg)

INFSO-RI-508833

![](_page_22_Picture_0.jpeg)

**Needed Service are at least:**

•**Storage back-end (Drivers and Hardware)**

•**SRM Interface (Storage Specific)**

•**Transfer service (GridFTP)**

•**Native POSIX like file I/O API (gLite-I/O)**

•**Auxiliary Accounting and Logging services**

![](_page_23_Picture_0.jpeg)

### **gLite – Data Services Catalogs**

#### **OS like file access metaphor.**

•**LFN** (Logical file name) •**GUID** (Grid unique identifier) •**SimLinks**•**SURL** (Site URL) •**TURL** (Transfer URL)

![](_page_23_Figure_4.jpeg)

## **Catalogs:**

- •Authorization Base•Metadata Base•Metadata Schema•**Replica Catalog** •**File Catalog** •**File Authorization**•Metadata•**Combined Catalog**
- •Storage Index

#### **gLite - (FireMAN)**

![](_page_24_Picture_0.jpeg)

- •Data Scheduler (**DS**) Keeps track of user/service transfer requests
- •File Transfer/Placement Service (**FTS/FPS**)
- •Transfer Queue (Table)
- •Transfer Agent (Network)

![](_page_24_Figure_5.jpeg)

![](_page_25_Picture_0.jpeg)

# **gLite – Helper Services**

**Enabling Grids for E-sciencE**

![](_page_25_Figure_3.jpeg)

•Configuration and Instrumentation Service – Queries service state. •Agreement Service – Implements a communication protocol for the **SLA**s. •Bandwidth Allocation & Reservation service (**BAR**) – Controlling, Balancing and Manage Network flows.

![](_page_26_Picture_0.jpeg)

## **References**

- $\bullet$  **gLite homepage**
	- http://www.glite.org
- $\bullet$  **gLite Architecture Document**
	- https://edms.cern.ch/file/476451/1.0/architecture.pdf

![](_page_27_Picture_0.jpeg)

![](_page_27_Picture_1.jpeg)

![](_page_27_Picture_3.jpeg)